# Implementation of UDP and TCP

CS587x Lecture 2 Department of Computer Science Iowa State University

# OSI 7-Layer Model

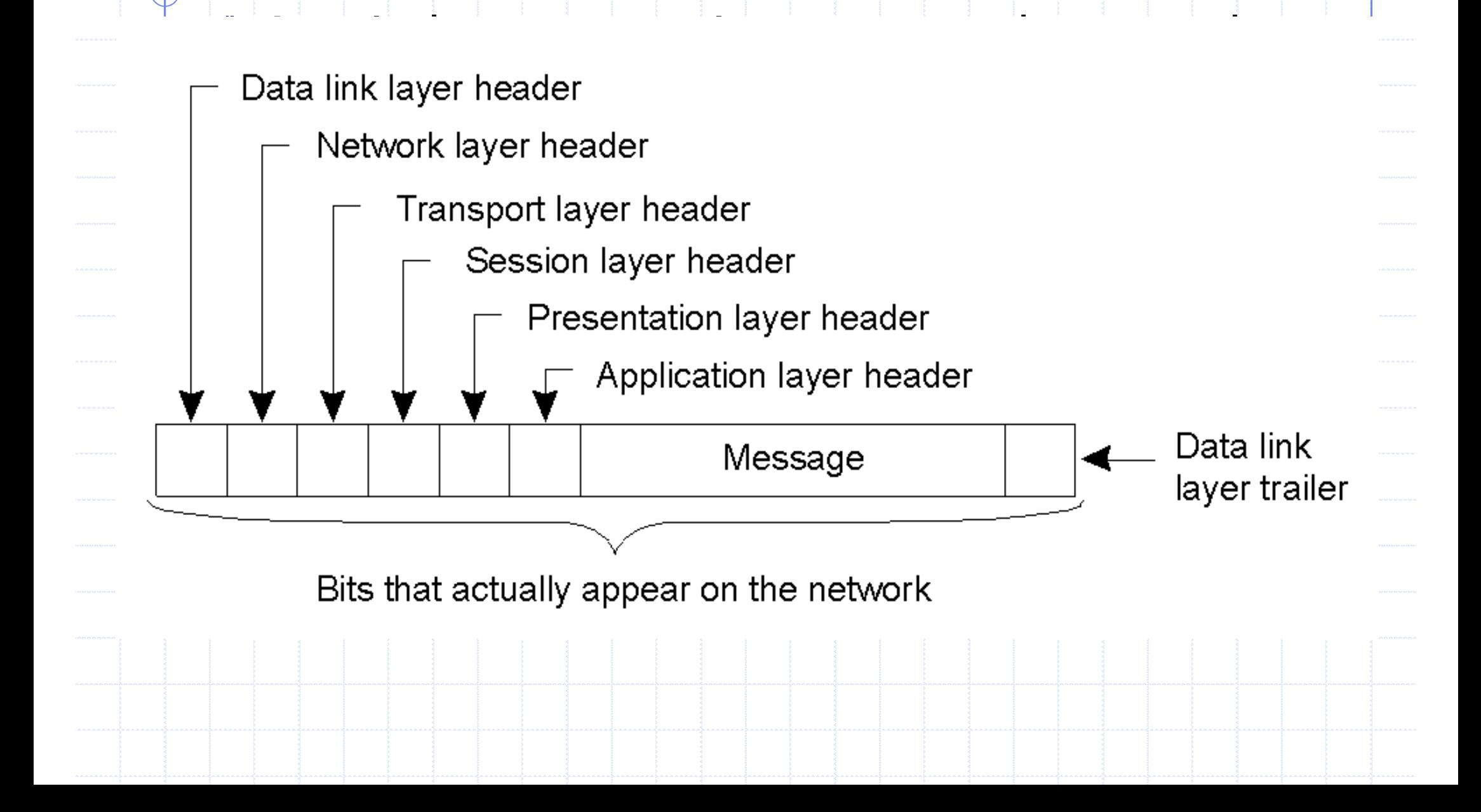

# **IP Header**

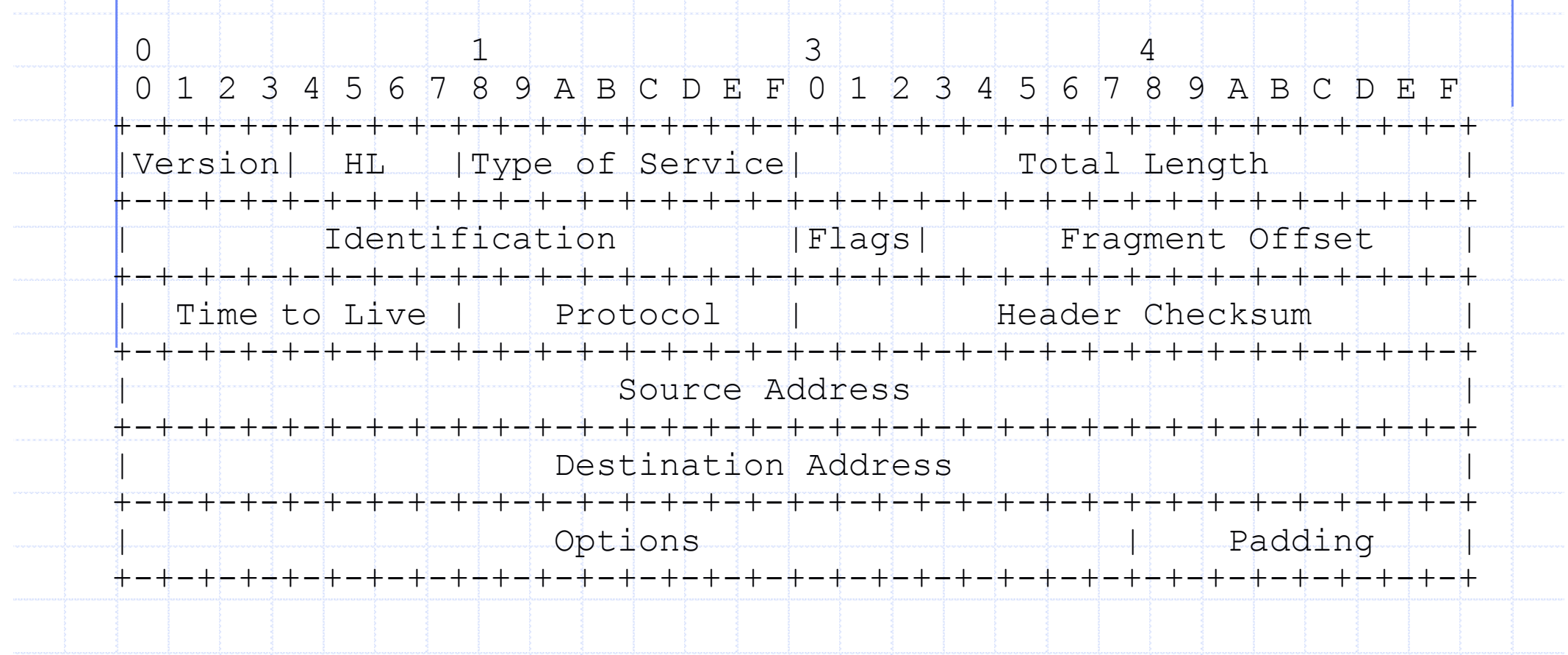

#### **◆Service**

■ Send/receive a packet to/from a remote machine Interface 1: **IP\_Send(dest, buf)** <sup>n</sup> Create a packet (**IP header + buf**) <sup>n</sup> Find a routing path to host **dest** <sup>n</sup> Send the data in **buf** to host **dest** Interface 2: **IP\_Recv(buf) Receive an IP packet n** Deposit the packet into **buf Return the packet size** 

Internet Protocol (IP)

#### **◆ The interface is called by all applications in** the same machine

Problems of IP

**How to decide which application gets which** packets?

## **IP Packets have limited size**

- Each packet can be no more than 64K bytes
- **IP is connectionless and does not guarantee** packet delivery
	- **n** Packets can be delayed, dropped, reordered, duplicated

◆No congestion control

## Each connection links to a specific port <sup>n</sup> (srcIP, srcPort, dstIP, dstPort) uniquely identifies each connection ◆Totally there are 65535 ports  $N$  *Well known ports* (0-1023): everyone agrees which services run on these ports • e.g., ssh:22, http:80, snmp: 24  $\blacktriangleright$  Access to these ports needs administrator privilege **Ephemeral ports (most 1024-65535): given to clients**  $\bullet$  e.g. chatclient gets one of these  $\bullet$  Port contention rises

Concept of Port

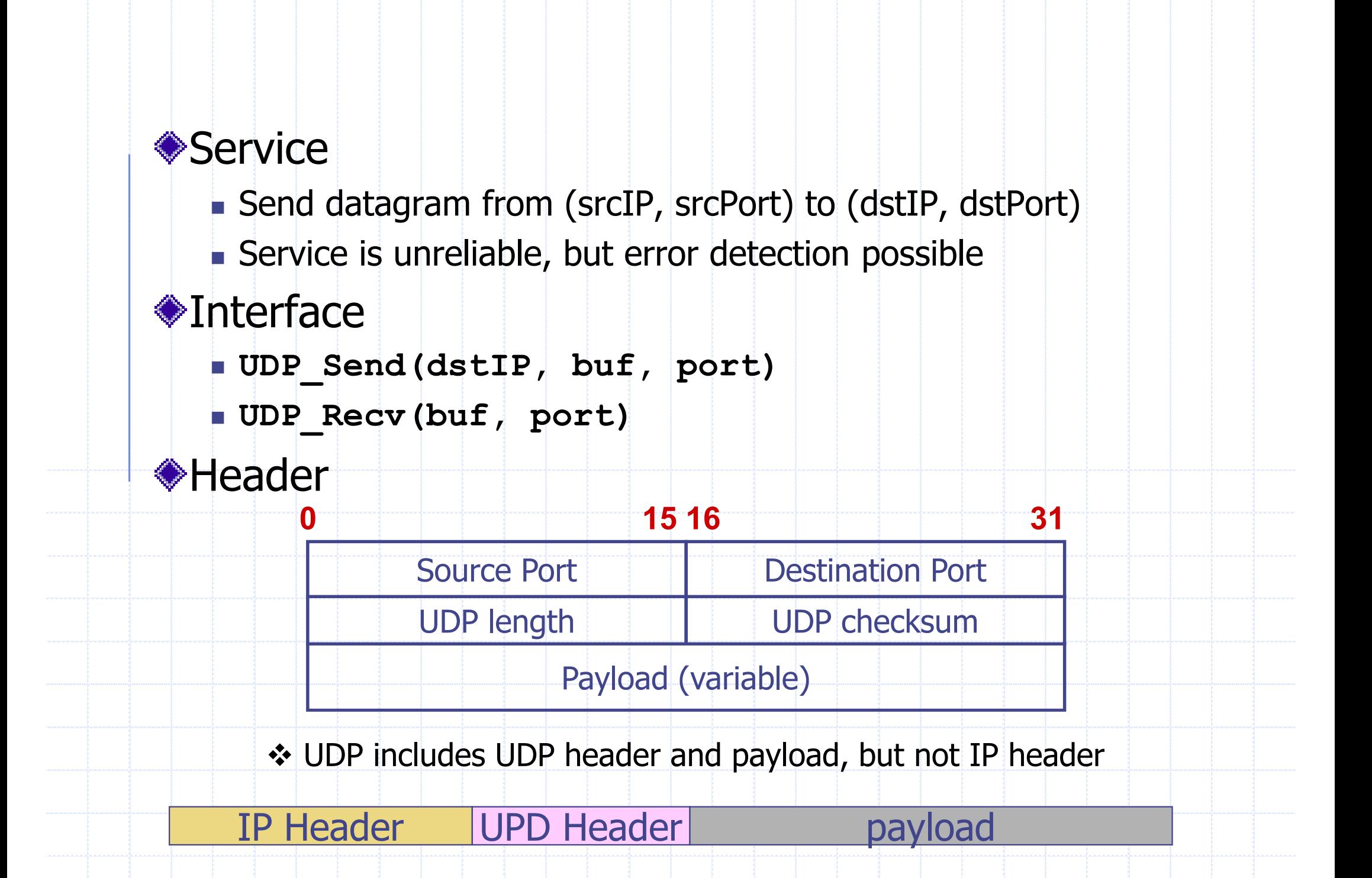

## UDP Implementation IP Header UPD Header payload Port List  $p1 \rightarrow p2$  **DDP**  $\leftarrow$  Recv(buf, port) **1. IP\_recv(buf)** p1 2. Get **port** information from the udp header encoded in **buf** 3. Any listener on **port**? a) Yes, drop the payload to the message queue of the listener and wake it up (if it is waiting) b) No, discard the packet

◆ Provide multiplexing/demultiplexing to IP ◆ Messages can be of arbitrary length ◆ Provide reliable and in-order delivery ◆ Provide congestion control and avoidance

TCP Design Goals

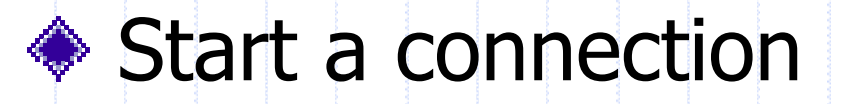

◆ Reliable byte stream delivery from (srcIP, srcPort) to (dstIP, dstPort)

TCP Implementation

◆ Indication if connection fails: Reset

**◆ Terminate connection** 

#### Payload (variable)

Options (variable)

Checksum Urgent pointer

TCP Header

0 4 10 16 31

Source port Destination port

Sequence number

Acknowledgement

Sequence number, acknowledgement, and advertised window<br>- used by *sliding-window based flow control* 

◆ Flags:

- $\blacksquare$  SYN establishing a TCP connection
- $\blacksquare$  FIN terminating a TCP connection
- $\blacksquare$  ACK set when Acknowledgement field is valid

Here is a strong of the state of the state of the state of the state of the state of the state of

- URG urgent data; Urgent Pointer says where non-urgent data starts (not defined by standard, but specific to implementation)
- $\blacksquare$  PUSH don't wait to fill segment
- $R$  RESET abort connection

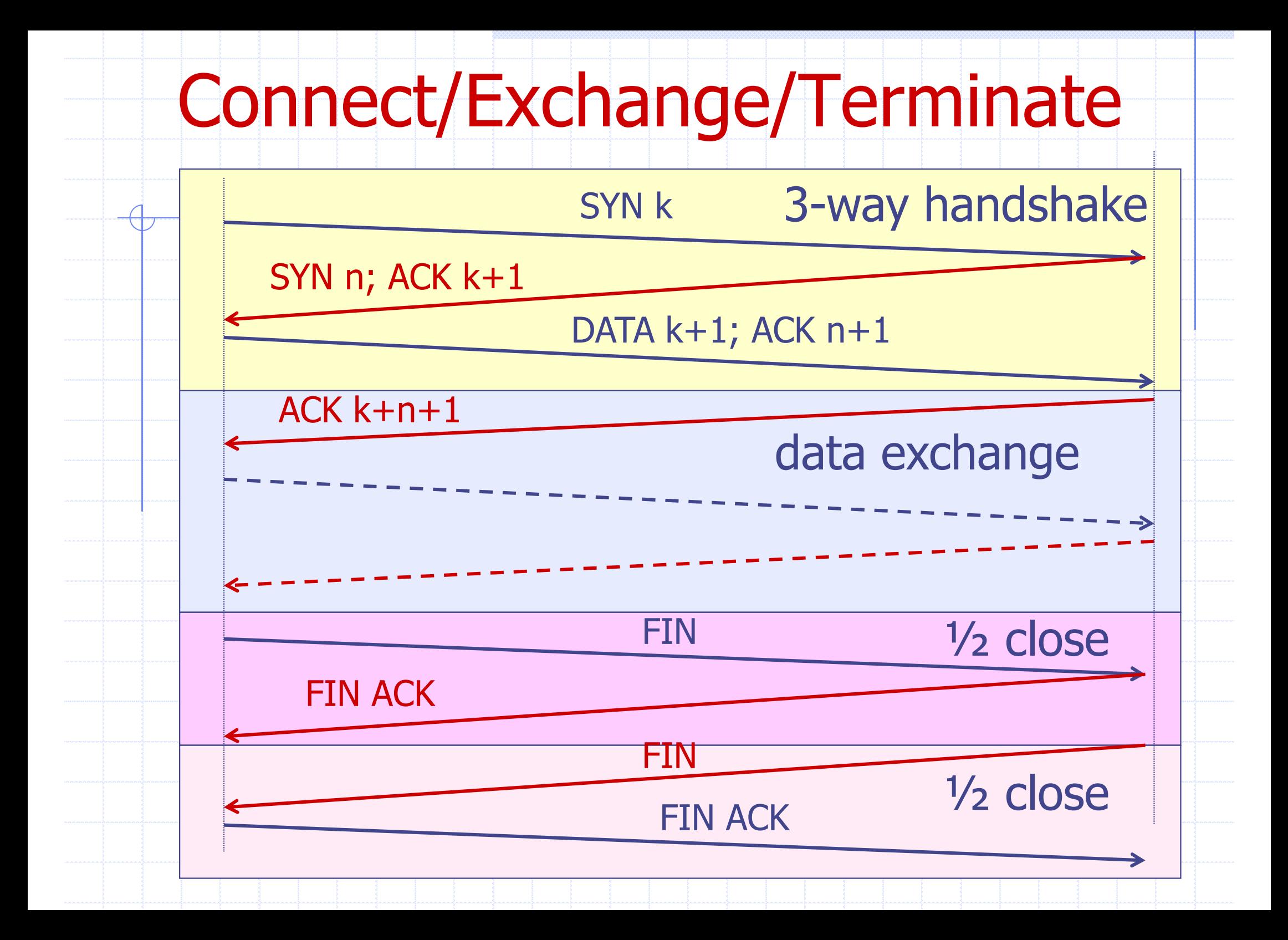

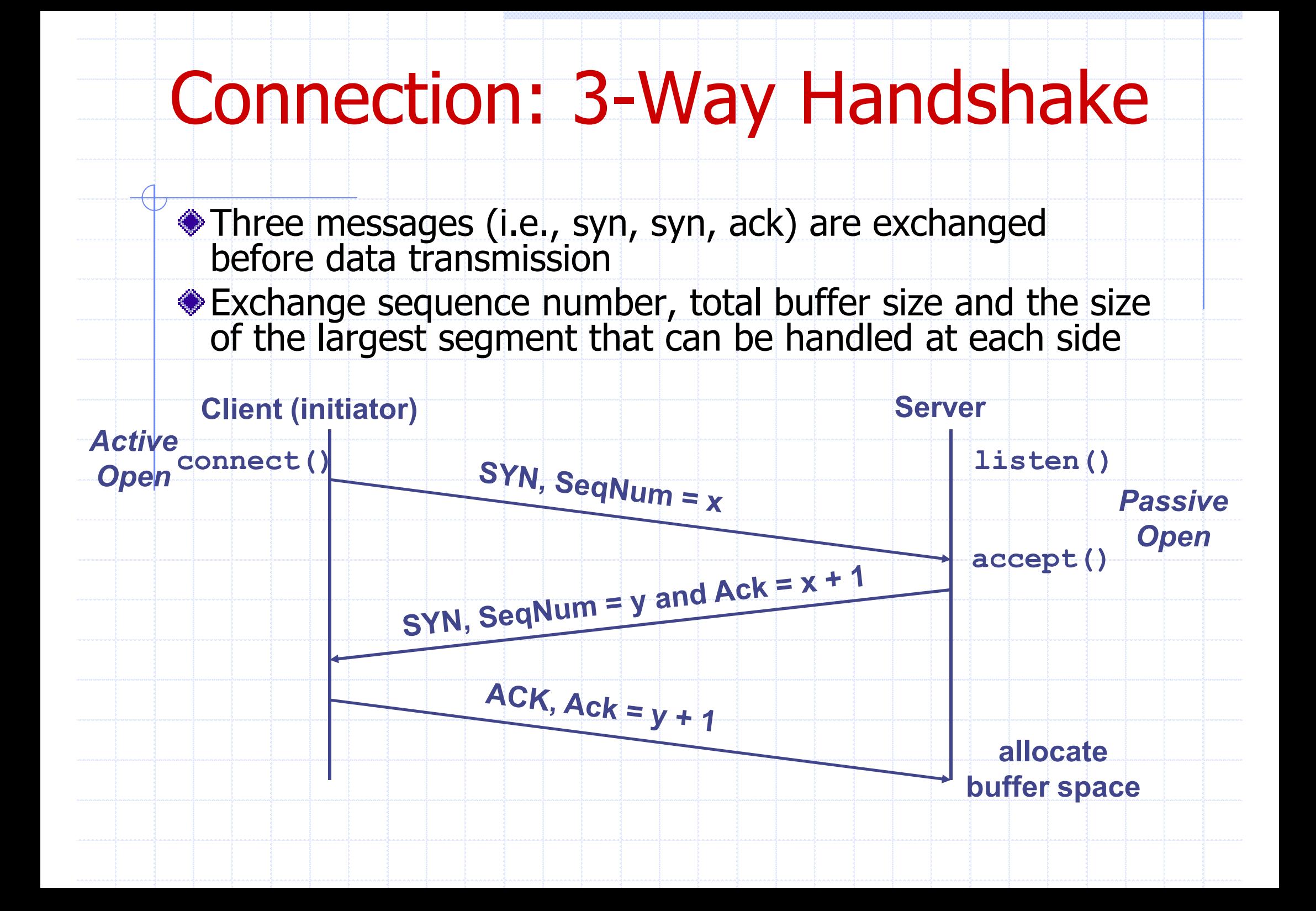

 $\blacktriangleright$ Three-way handshake adds 1 RTT delay **Expensive for small connections such as RPC OWhy?** 

Why 3WH?

■ Congestion control: SYN (40 byte) acts as cheap probe

**Protects against delayed packets from other** connection (would confuse receiver)

#### ◆ How it works: exhausting system resources

- **No Using a faked IP address**
- **n** Initiates a TCP connection to a server with a faked IP address
	- $\bullet$  Sends a SYN message
	- $\bullet$  The server responses with a SYN-ACK
	- Since the address does not exist, the server needs to wait until time out

DoS: TCP SYN Flooding

- The server never receives the ACK (the final stage of the TCP connection)
- $\blacksquare$  Repeat with a new faked IP address
	- Repeat at a pace faster than the TCP timeouts release the resources
	- All resources will be in use and no more incoming connection requests can be accepted.

#### ◆ Some common ways to present

- **n** Install firewall
	- $\bullet$  choose deny instead of reject, which sends a message back to the sender
- **n** Close all ports that are not in using
- Deny requests from unusual IP addresses
	- $\rightarrow$  Private address
	- $\bullet$  Mulitcast address, etc.

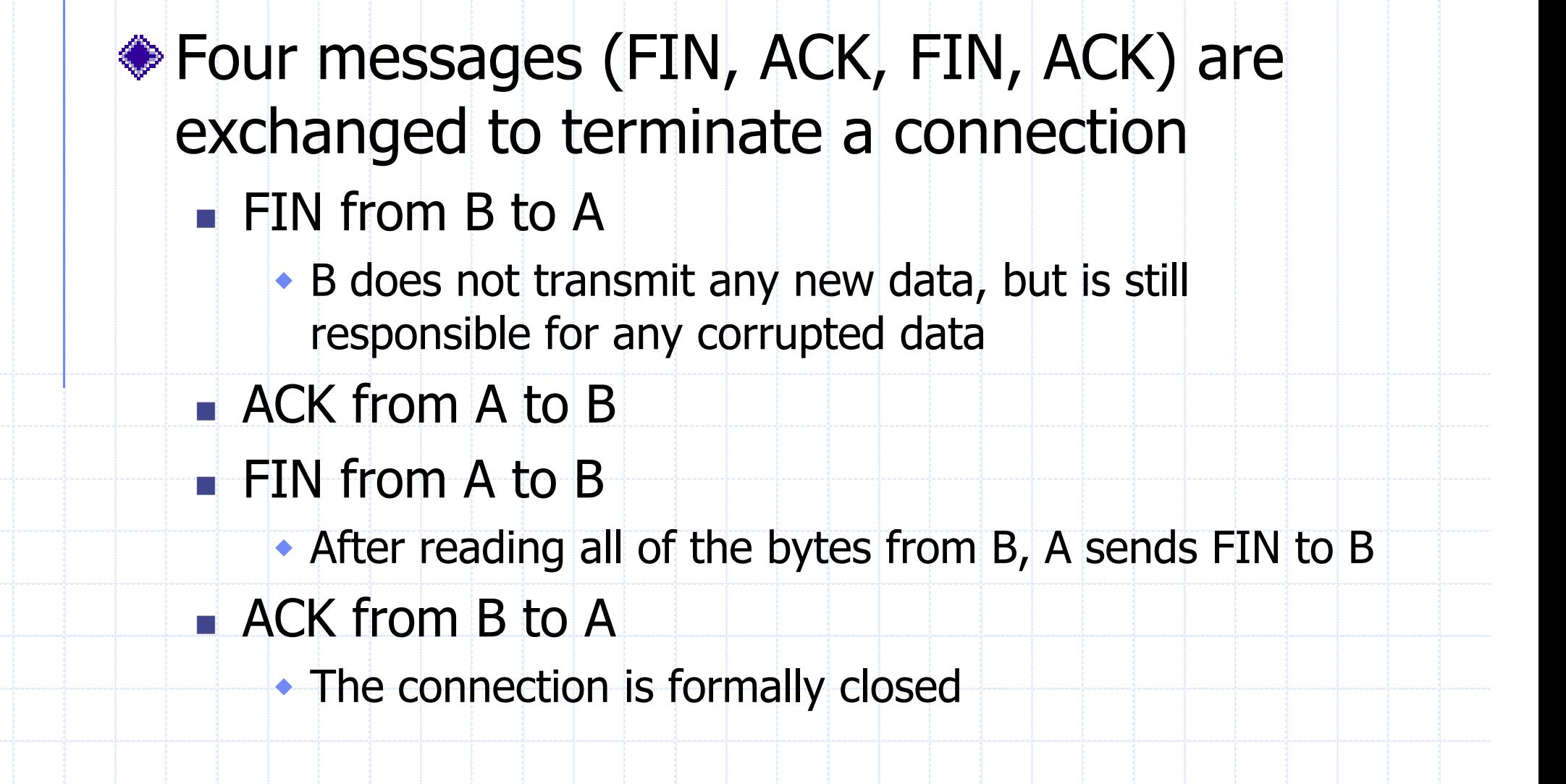

Termination: 4-Way Handshake

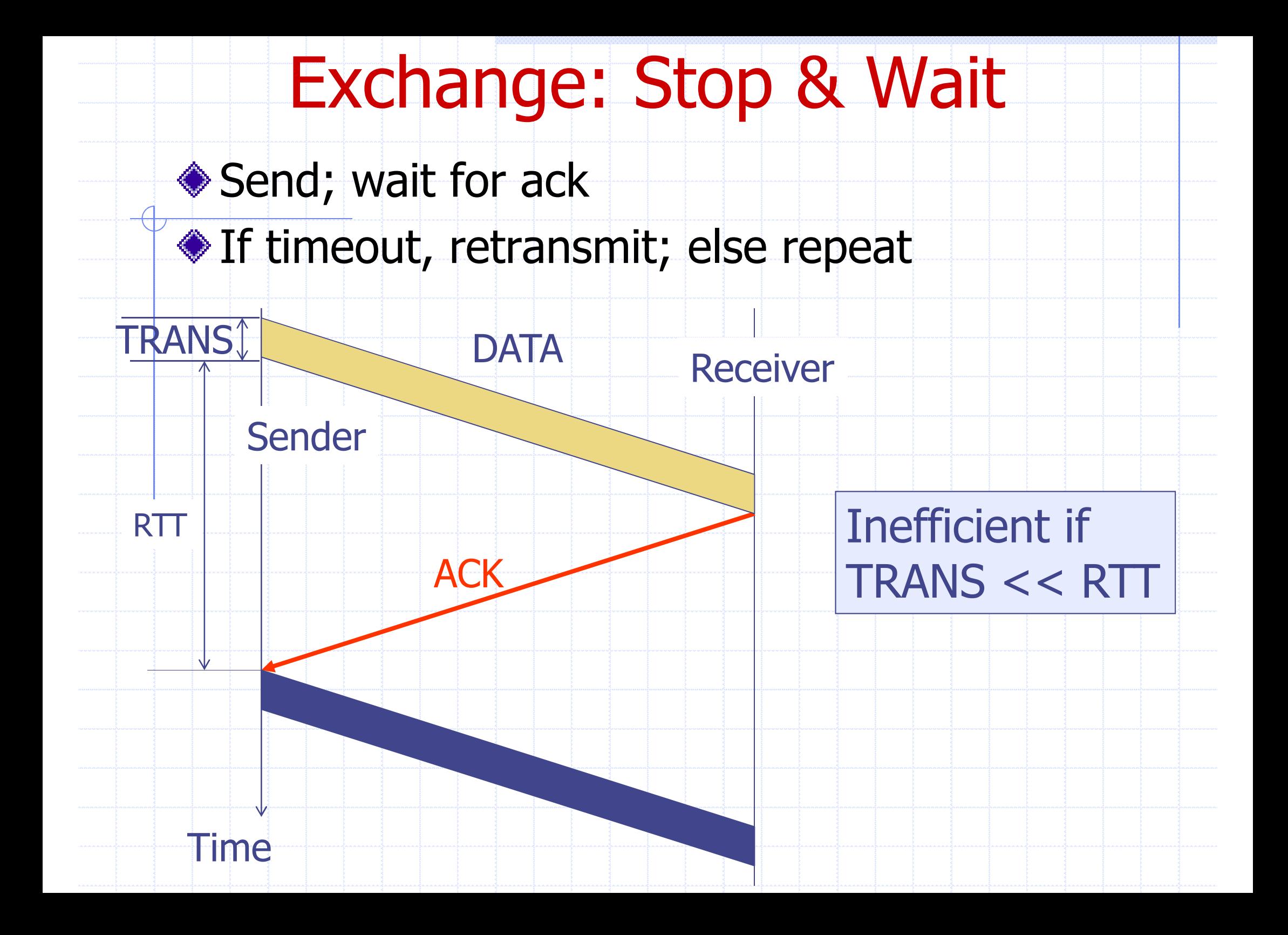

# Exchange: Go-Back-n (GBN)

# ◆Sliding Window Protocol

**n** Transmit up to n unacknowledged packets/bytes

If timeout for ACK(k), retransmit k,  $k+1$ , ...

# Example without errors

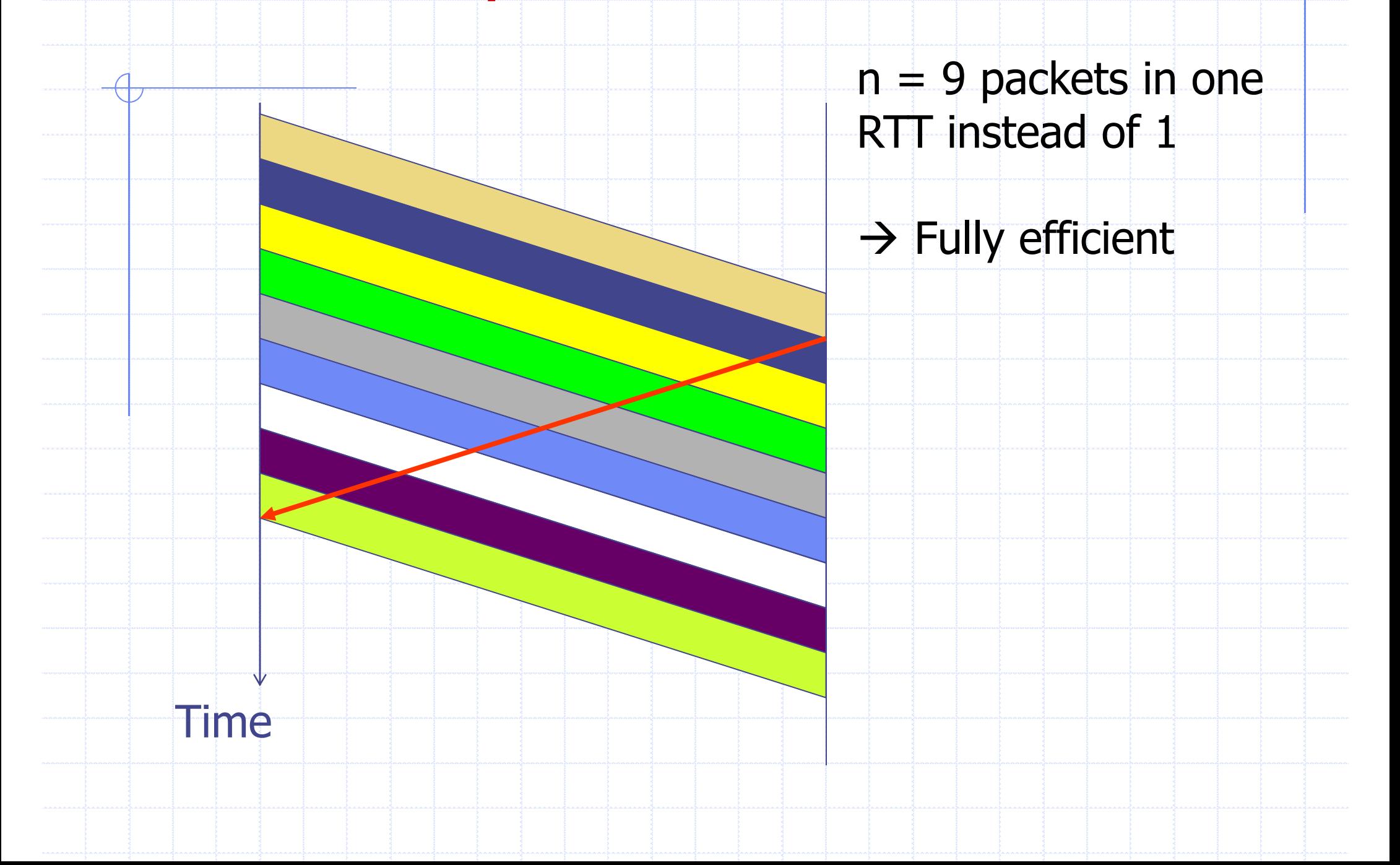

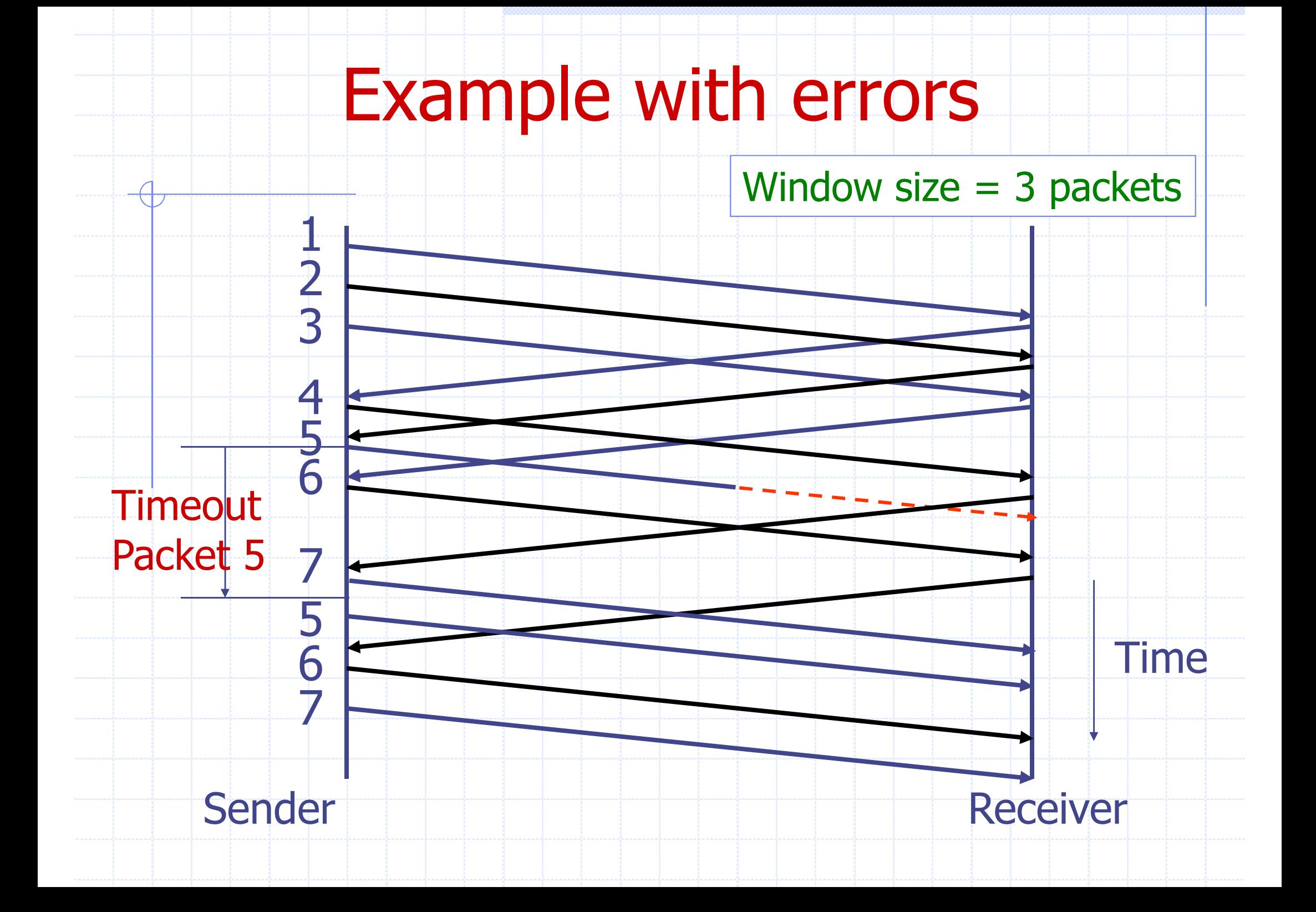

#### ◆ Pros:

- $\blacksquare$  It is possible to fully utilize a link, provided the sliding window size is large enough. Throughput is  $\sim$  (w/RTT)
- Stop & Wait is like  $w = 1$ .
- **◆Cons:** 
	- Sender has to buffer all unacknowledged packets, because they may require retransmission
	- **Receiver may be able to accept out-of-order** packets, but only up to its buffer limits

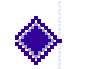

#### ◆ What size should the window be?

- $\blacksquare$  Too small:
	- $\bullet$  Inefficient, degenerated to S&W when  $w=1$
- **n** Too large:
	- $\bullet$  more buffer required for both sender and receiver
	- Transmitting too fast results in network congestion and packet lost

Sliding Window Size

#### ◆ Congestion control

- $\blacksquare$  Slow-start phase
	- $\bullet$  Initially set to be 1 or 2
	- $\bullet$  Increase the window by 1 for each ACK received (this results in multiplicatively increase)
	- Congestion-avoidance phase
		- $\bullet$  The window is increased by only 1 at a time after it is larger than the slow-start threshold (i.e., half of the size that causes congestion)
- $\blacksquare$  In the case some packet is lost, the window is decreased by half (window / 2).

### ◆ The sender needs to set timers in order to know when to retransmit a packet that may have been lost

Timer

◆ How long to set the timer for?

- Too short: may retransmit before data or ACK has arrived, creating duplicates
- **n** Too long: if a packet is lost, will take a long time. to recover (inefficient)

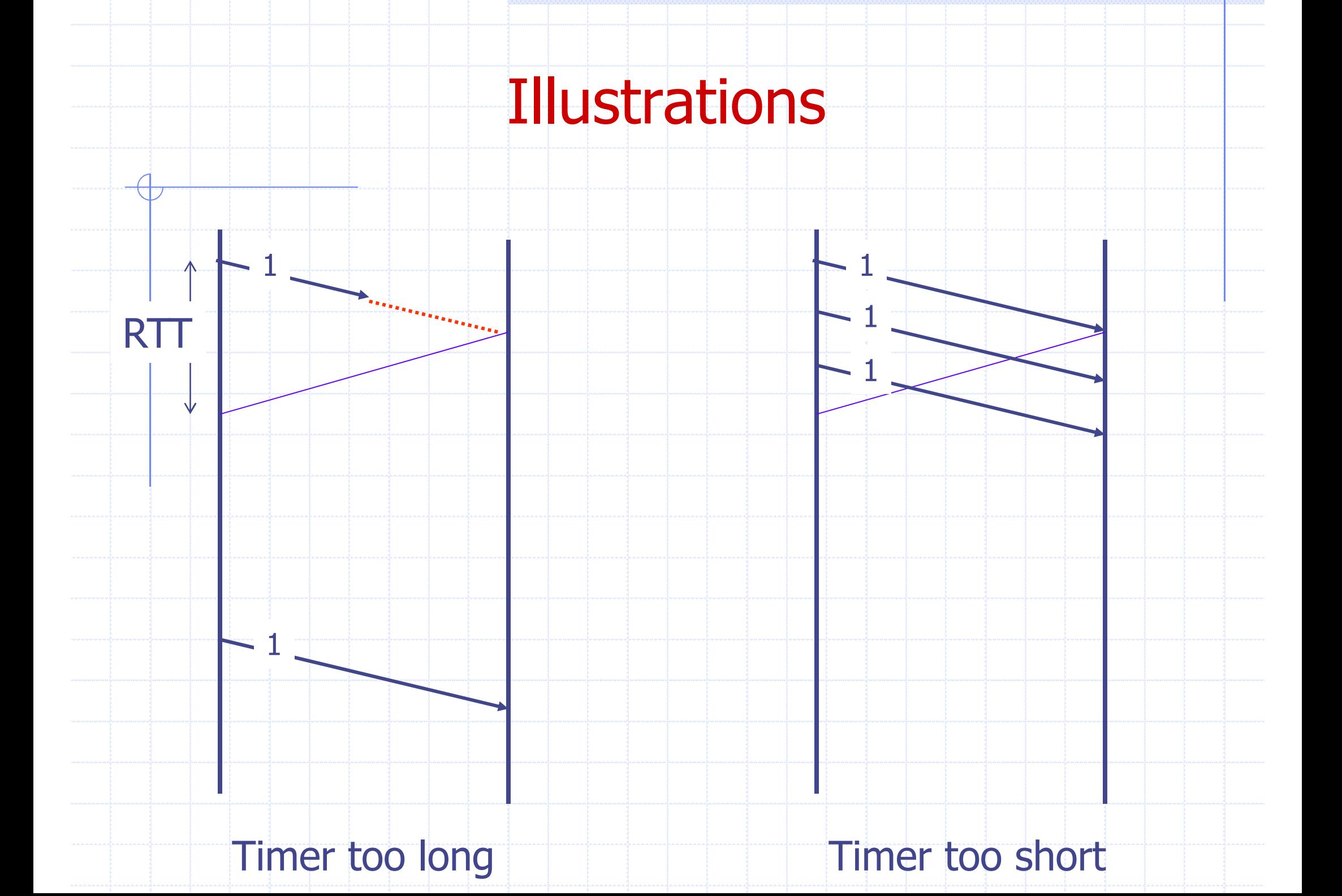

• The amount of time the sender should wait is about the round-trip time (RTT) between the sender and receiver

Adaptation

- For link-layer networks (LANs), this value is essentially known
- **n** For multi-hop WANS, rarely known
- Must work in both environments, so protocol should adapt to the path behavior
- Measure successive ack delays T(n) Set timeout  $=$  average  $+$  4 deviations

## What exactly should the receiver ACK? ◆ Some possibilities:

- **ACK every packet, giving its sequence number**
- $\blacksquare$  use *cumulative ACK*, where an ACK for number *n* implies ACKS for all  $k < n$

Questions of ACKs

- **use negative ACKs (NACKs)**, indicating which packet did not arrive
- **use** *selective ACKs* (SACKs), indicating those that did arrive, even if not in order

#### Multi-Source Downloading

- A large file may be available on multiple servers
	- $\bullet$  The connections to these servers may not be reliable

Parallel FTP?

- To speed up downloading, a client may download the file from several servers
	- $\bullet$  Subject to the limitation of client download bandwidth
- What factors to consider?
	- $\bullet$  Which part of the file should be downloaded from a server
	- What happens if some server is down?
	- How about disk I/O cost?

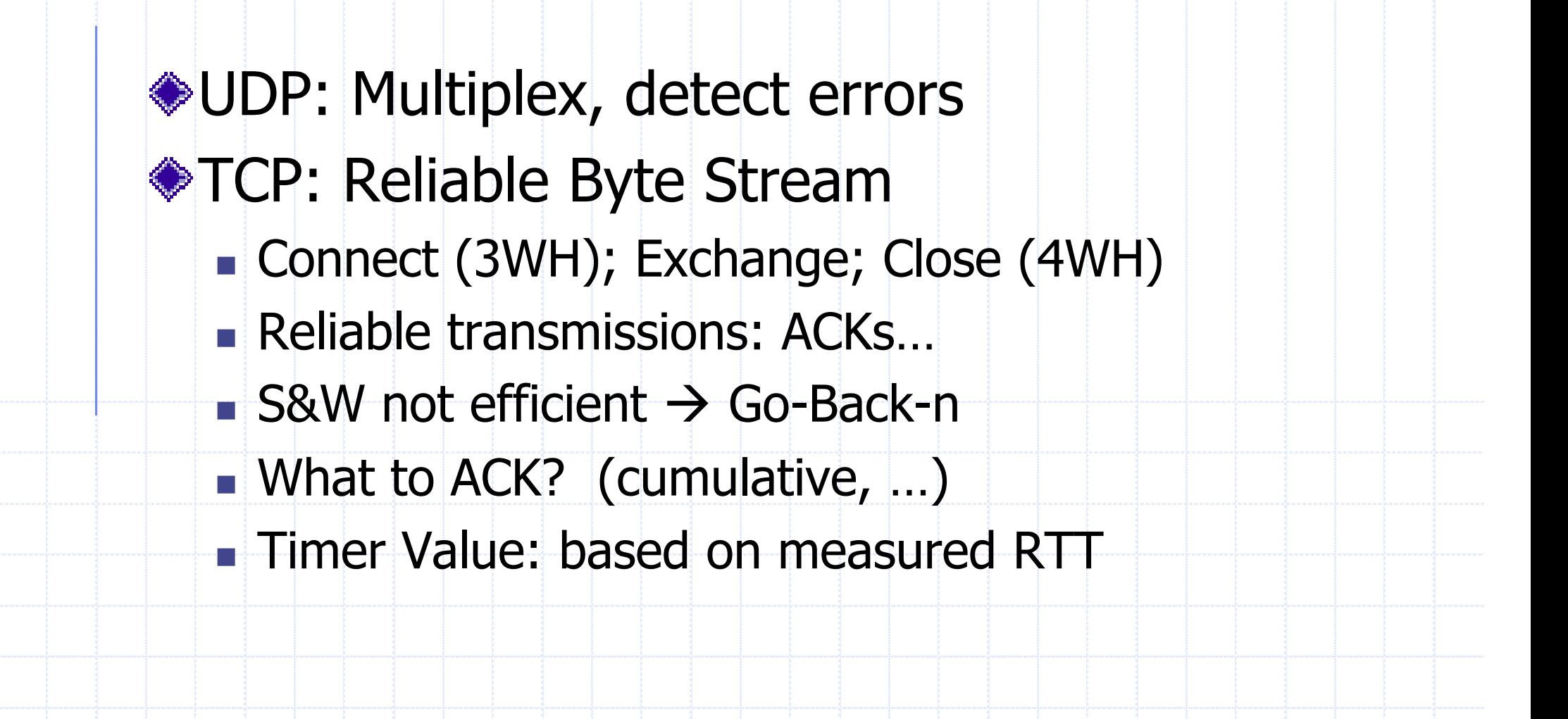

Summary

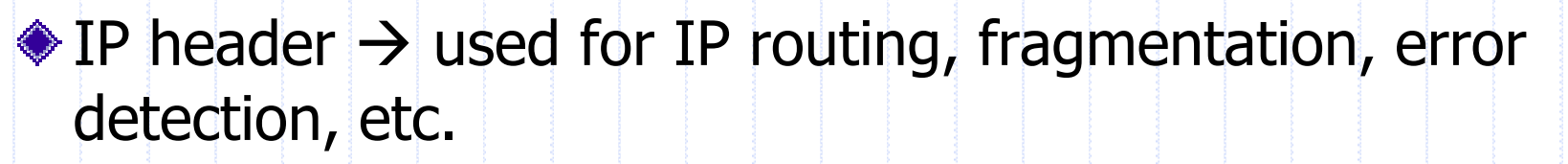

 $\bullet$  UDP header  $\rightarrow$  used for multiplexing/demultiplexing, error detection

Review of TCP/IP Suite

 $\bullet$  TCP header  $\rightarrow$  used for multiplexing/demultiplexing, data streaming, flow and congestion control

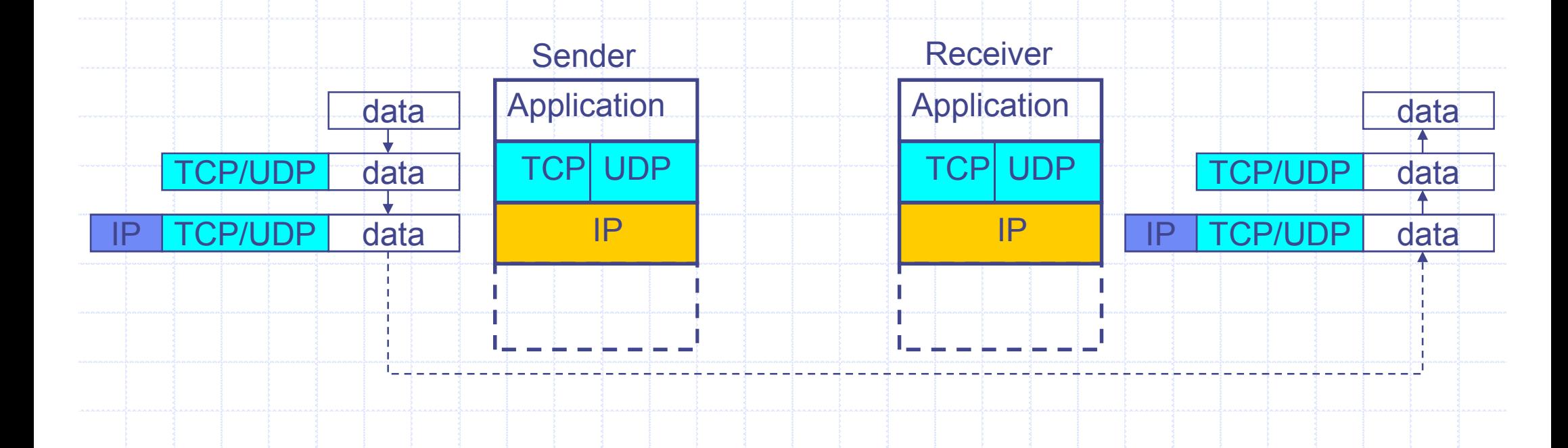

# Socket Programming (C/Java)

♦ Socket provides an interface for a programmer to write applications that communicate between two hosts across IP network

Internet Socket

◆ Socket types of interest

**n** SOCK STREAM

 $\bullet$  Maps to TCP in the AF INET family

**SOCK DGRAM** 

• Maps to UDP in the AF\_INET family

◆ Client requests service from server ◆ Server responds with sending service

request

Client-Server Architecture

Client Server

or error message to client

# Simple Client-Server Example

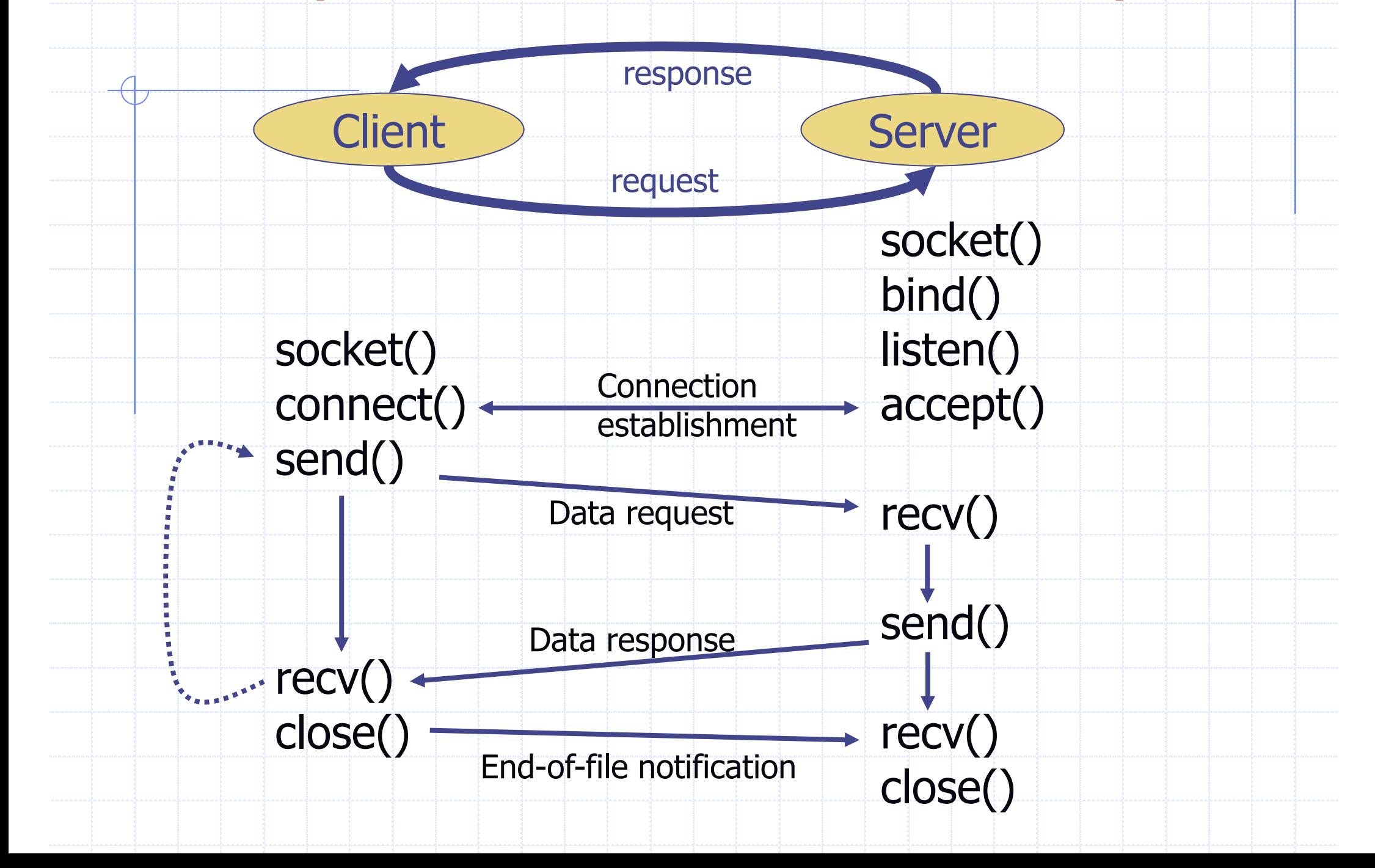

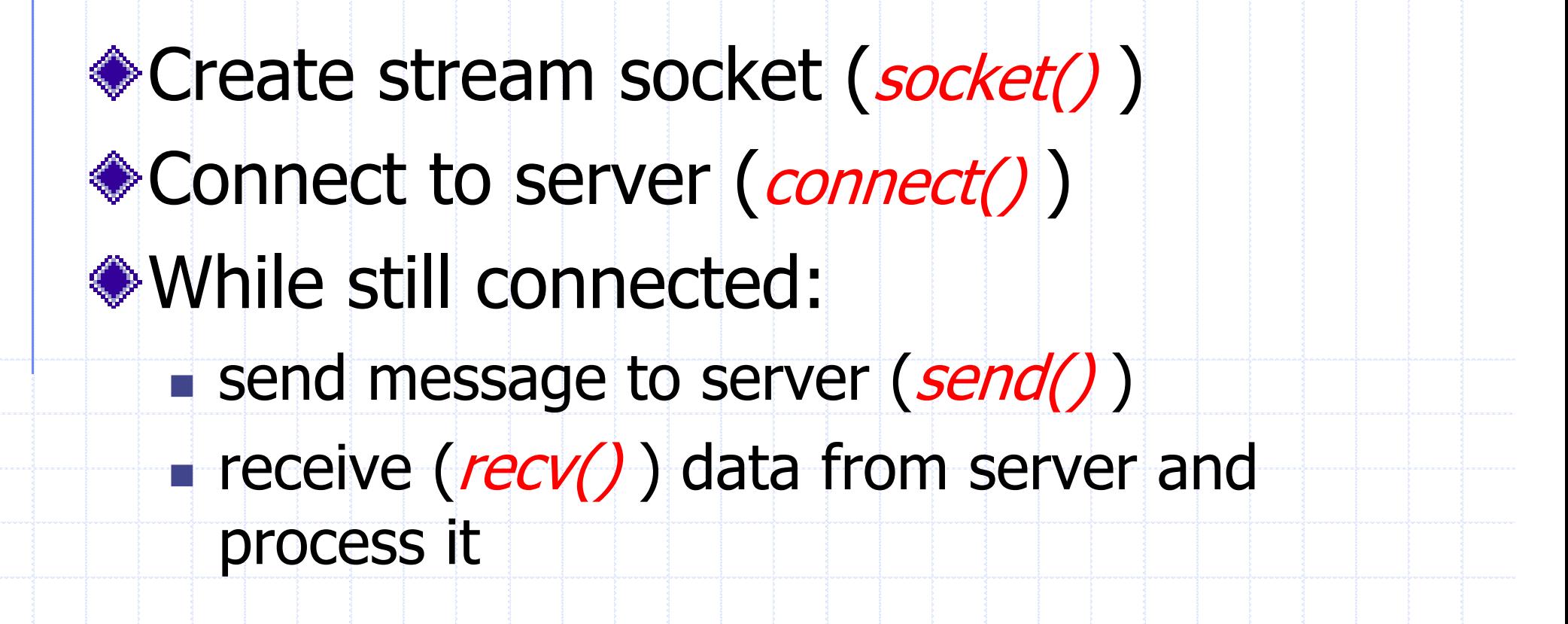

Example: Client Programming

```
◆Getting the file descriptor
  int cSock;
  if ((cSock = socket(AF_INET, SOCK_STREAM, NULL)) < 0) 
   {
      perror("socket");
      printf("Failed to create socket\n");
      abort ();
   }
```
Initializing Socket

# Connecting to Server

```
struct hostent *host = gethostbyname(argv[1]); 
unsigned int svrAddr = *(unsigned long *) host->h_addr_list[0];
unsigned short svrPort = atoi(argv[2]);
struct sockaddr in sin;
memset (&sin, 0, sizeof(sin));
sin . sin family = AF INET;sin.sin_addr.s_addr = svrAddr;
sin.sin_port = htons(svrPort);
if (connect(cSock, (struct sockaddr *) &sin, sizeof(sin)) < 0) 
{
    fprintf(stderr, "Cannot connect to server\n");
    abort();
}
```

```
int send packets (char *buffer, int buffer len)
{
   sent bytes = send(cSock, buffer, buffer len, 0);
   if (send_bytes < 0) 
   {
```
Sending Packets

```
fprintf(stderr, "cannot send. \n");
```
**return 0;**

**}**

**}**

### ◆Needs socket descriptor,

◆Buffer containing the message, and

♦ Length of the message

# Receiving Packets

```
int receive_packets(char *buffer, int bytes)
{
   int received = 0;
   int total = 0;
   while (bytes != 0) 
    {
       received = recv(cSock, buffer[total], bytes);
       if (received == -1) return -1;
       if (received == 0) return total;
       bytes = bytes – received;
       total = total + received;
    } 
   return total;
}
```
Example: Server Programming ◆ create stream socket (socket())  $\bullet$  Bind port to socket (*bind()*) Listen for new client (*listen()*)  $\bullet$  user connects (*accept()*)  $\bullet$  data arrives from client (recv())  $\bullet$  data has to be send to client (send())

Server application needs to call bind() to tell<br>operating system (i.e. network layer) which port to listen

Why bind?

- ◆ Client application does not need bind()
	- $\blacksquare$  Any port can be used to send data
	- The server application will get the port number of the client application through the UDP/TCP packet header
- Server port must be known by client application in order to connect to the server

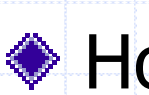

How to handle if a port has been used by another application?

# Server Programming

```
struct hostent *host = gethostbyname (argv[1]);
unsigned int svrAddr = *( unsigned long *) host->h addr list[0];
unsigned short svrPort = atoi (argv[2]);
struct sockaddr_in sin;
memset (&sin, 0, sizeof (sin));
sin . sin . fami 1v = AF INET;sin.sin_addr.s_addr = svrAddr;
sin.sin_port = htons (svrPort); /* network byte order (big-endian) */
int svrSock = socket( AF_INET, SOCK_STREAM, 0 );
if (bind(svrSock, (struct sockaddr *) &sin, sizeof(sin)) < 0) 
{
    fprintf(stderr, "Cannot bind to network\n");
    abort();
}
listen(svrSock, 5); /* maximum 5 connections will be queued */
while (1)
{
  int cltSock = accept(svrSock, (struct sockaddr *)&cli_addr, &clilen );
/* launch a new thread to take care of this client connection */
/* cli_addr contains the address of the connecting client */
/* clilent is the buffer length that is valid in cli_addr */
/* both cli_addr and clileng are optional */
```
**}**

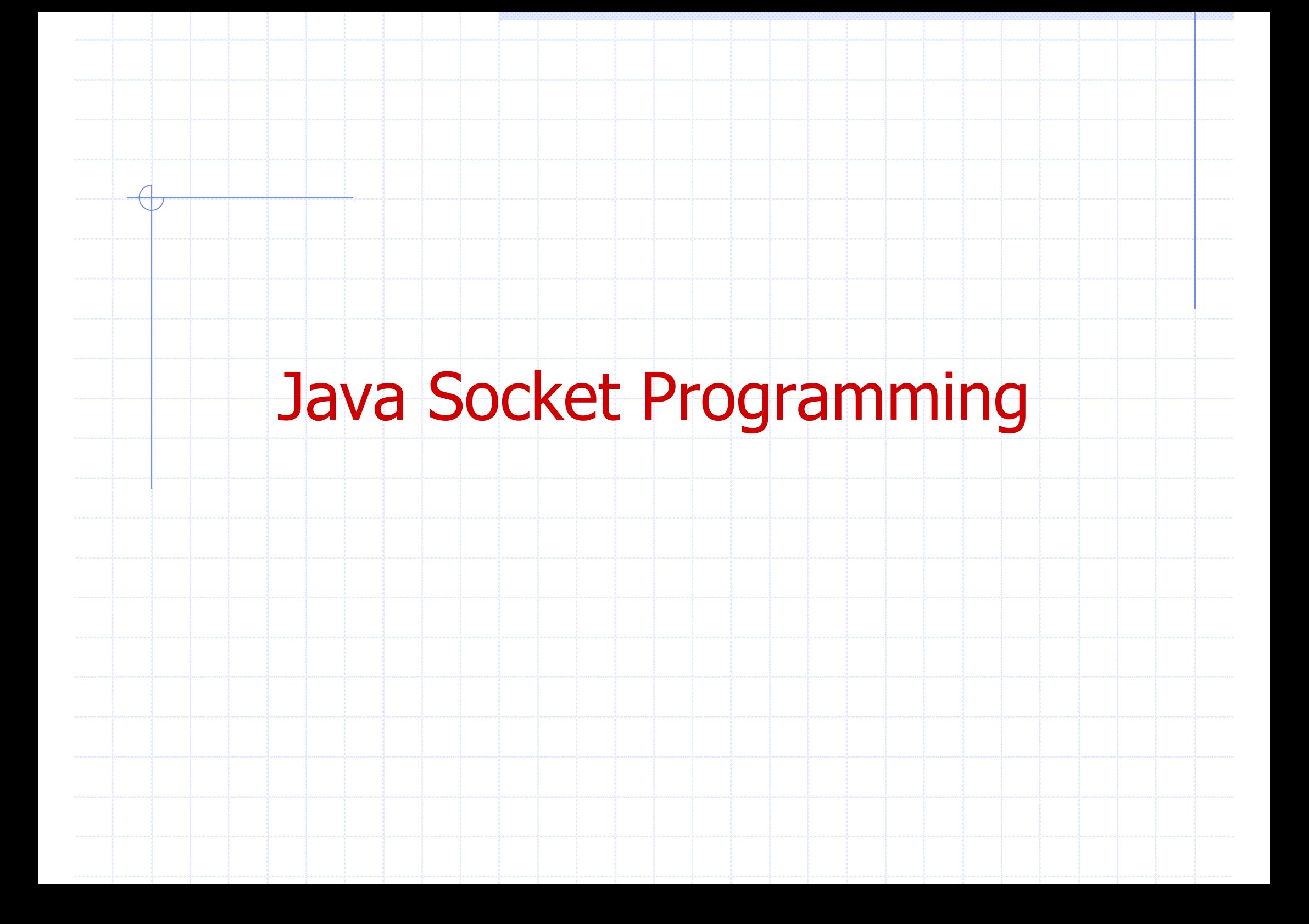

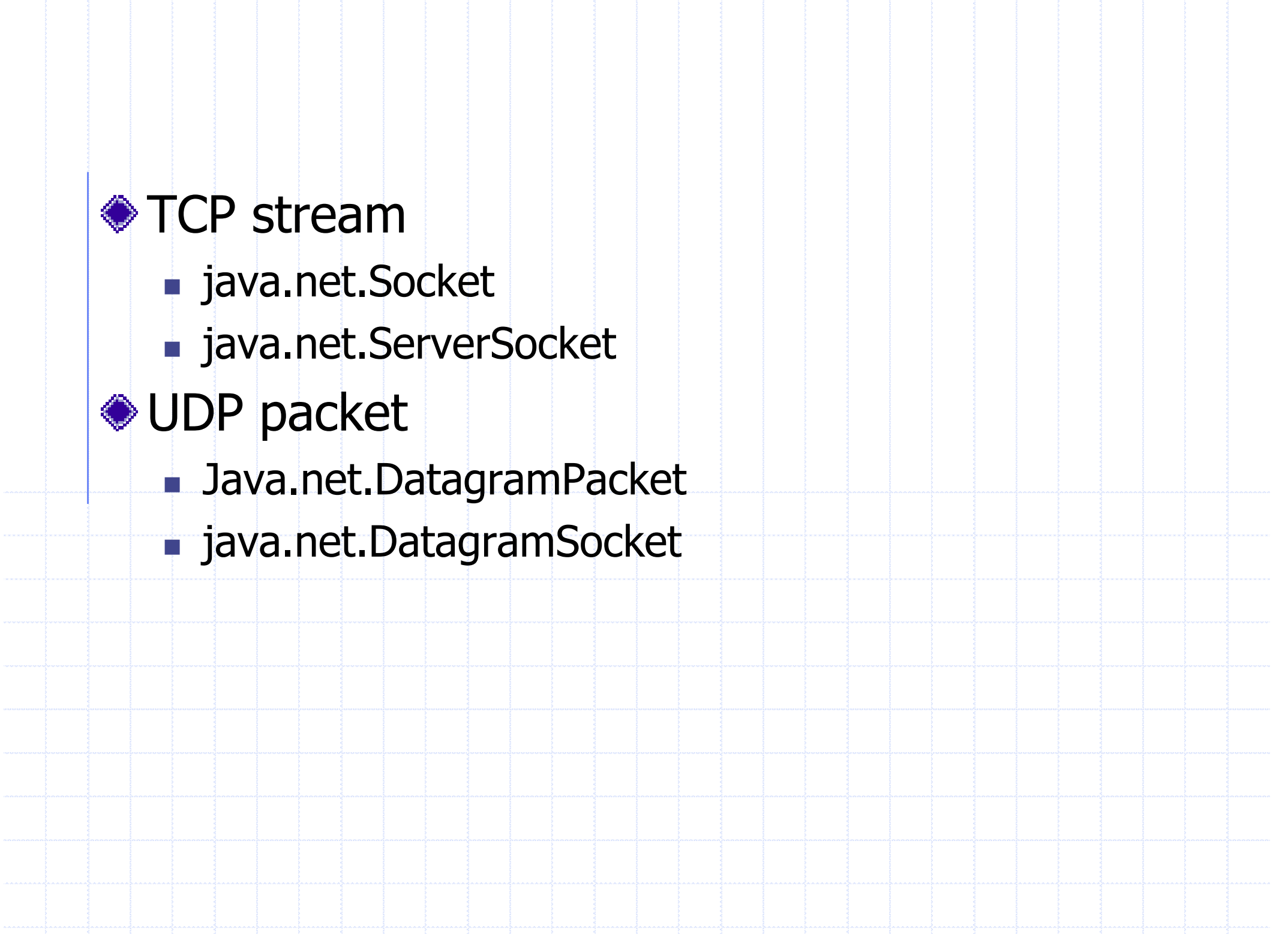

# java.net.Socket is used by clients to make a bi-directional connection with server

Socket

## ◆ Socket constructors

- $\blacksquare$  Socket(String hostname, int port)
- **n** Socket(InetAddress addr, int port)
- n Socket(String hostname, int port, InetAddress localAddr, int localPort)

 $\frac{1}{8}$  specify a specific NIC and port to use  $\frac{1}{8}$ 

n Socket(InetAddress addr, int port, InetAddress localAddr, int localPort)

#### ◆ Creating socket

Socket csweb = new Socket("www.cs.iastate.edu", 80);

#### **try**

```
{
  String s;
  Socket socket = new Socket("www.cs.iastate.edu", 80);
  BufferedReader reader = new BufferedReader(
              new InputStreamReader(socket.getInputStream()));
  PrintStream pstream = new PrintStream(socket.getOutputStream());
  pstream.println("GET /");
  while (s = reader.readLine() ) |= null{
    System.out.println(s);
  }
} 
catch (Exception e) 
{
  System.err.println("Error: " + e);
}
```
Socket Input & Output

◆ Socket() attempts to connect the server immediately

◆ Cannot set or change remote host and port

Socket constructors may block while waiting for the remote host to respond

# void setReceiveBufferSize() void setSendBufferSize() void setTcpNoDelay()

Some Socket Options

## void setSoTimeout()

#### ♦ ServerSocket is used by server to accept client connections

ServerSocket

## ServerSocket constructor

public ServerSocket(int port) public ServerSocket(int port, int backlog) public ServerSocket(int port, int backlog, InetAddress networkInterface)

#### ◆ Creating a ServerSocket

ServerSocket ss = new ServerSocket(80, 50);

### ◆ A closed ServerSocket cannot be reopened

# A Simple Server

try

```
{ 
   ServerSocket ss = new ServerSocket(2345); 
   Socket s = ss.accept();
   PrintWriter pw = new PrintWriter(s.getOutputStream()); 
   pw.println("Hello There!"); 
   pw.println("Goodbye now."); 
   s.close(); 
} 
catch (IOException ex) 
\begin{array}{ccc} \begin{array}{ccc} \end{array} \end{array}System.err.println(ex); 
}
```
# Sending UDP Datagrams

Convert the data into byte array.

- Create a DatagramPacket using the array
- 3. Create a DatagramSocket using the packet and then call send() method

**Example** 

InetAddress dst = new InetAddess("cs.iastate.edu");

String s = "This is my datagram packet"

byte $\lceil \cdot \rceil$  b = s.getBytes();

DatagramPacket dp = new DatagramPacket(b, b.length, dst, 2345);

DatagramSocket sender = new DatagramSocket();

sender.send(dp);

Note: DatagramPacket object can be reused (e.g., setting different dst and port).

# Receiving UDP Datagrams

- Construct an empty DatagramPacket (with a buffer)
- Pass the object to a DatagramSocket (with a port)
- Call the DatagramSocket's receive() method
- 4. The calling thread blocks until a datagram is received

```
byte buffer = new byte[1024];
```
- DatagramPacket incoming = new DatagramPacket(buffer, buffer.length);
- DatagramSocket ds = new DatagramSocket(2345);
- ds.receive(incoming);
- byte $[]$  data = incoming.getData();
- String s = new String(data, 0, incoming.getLength());
- System.out.println("Port" + incoming.getPort() +

" on " + incoming.getAddress() +

```
" sent this message:");
```

```
System.out.println(s);
```
# A Mistake You Want to Avoid

```
byte[] buf = new byte[1024];
DatagramPacket incoming = new DatagramPacket(buf, buf.length);
DatagramSocket ds = new DatagramSocket(2345); 
for (;;)
```

```
ds.receive(incoming); 
byte[] data = incoming.getData();
new DataProcessor(data).start();
```
class DataProcessor(byte[] data) extends Thread

```
// processing data[] …
```
 $\{\qquad \qquad \}$ 

 $\{$   $|$ 

}

}

# Correct Way

```
byte[] buf = new byte[1024];
DatagramPacket incoming = new DatagramPacket(buf, buf.length);
DatagramSocket ds = new DatagramSocket(2345); 
for (;;)
```
ds.receive(incoming); byte[] data = new byte[incoming.getLength()]; System.arraycopy(incoming.getData(), 0, data, 0, data.length); new DataProcessor(data).start();

class DataProcessor(byte[] data) extends Thread

```
// processing data[] …
```
{

}

{

}

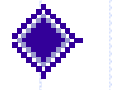

## RAID Management

- Monitor the health condition of RAID subsystems
- disks, fans, power supplies, temperatures, etc.

Redundant Array of Inexpensive Disk

- Report any failure instantly
- Provide disaster recovery
	- array rebuild, spare disks reassign, etc.

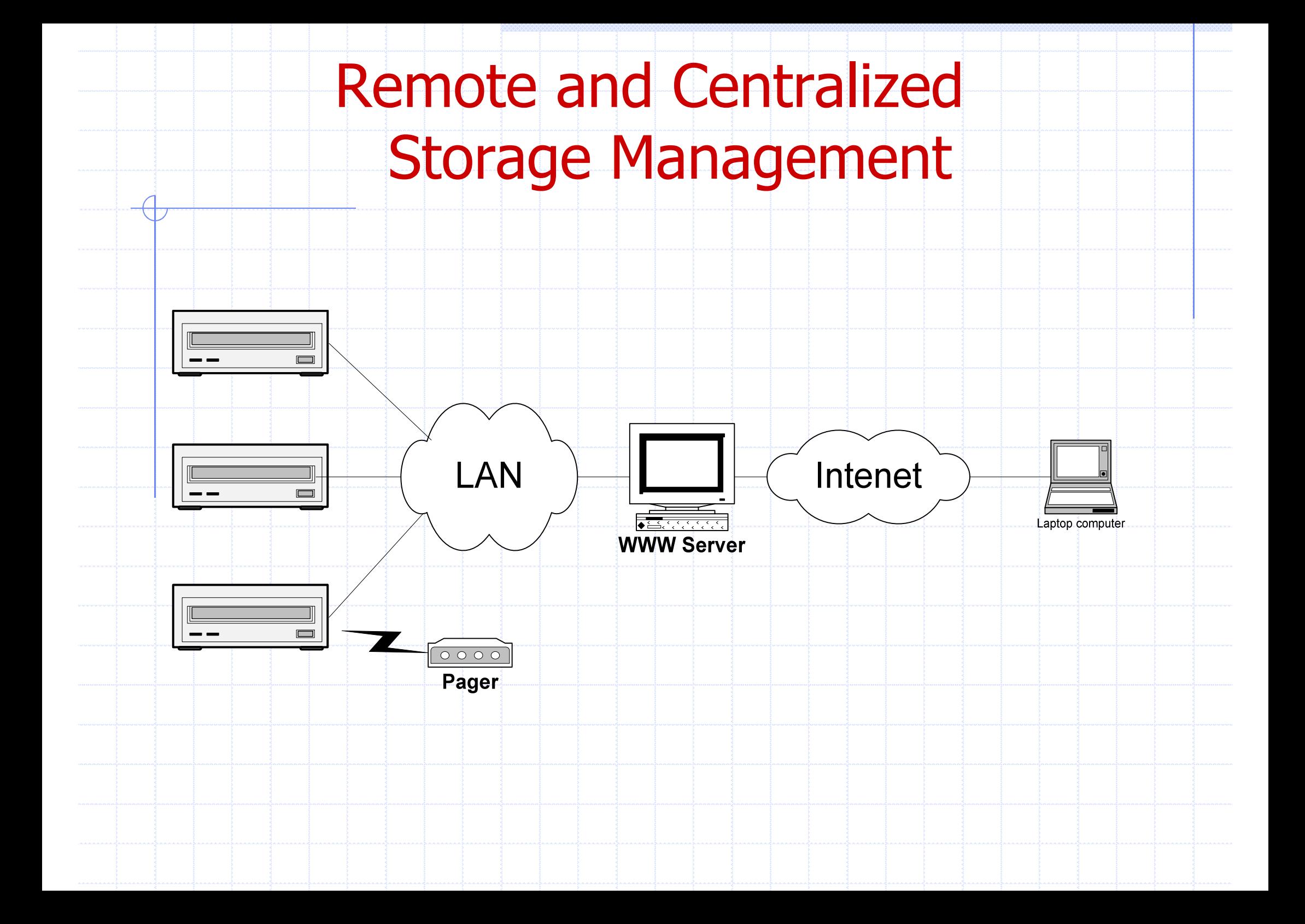

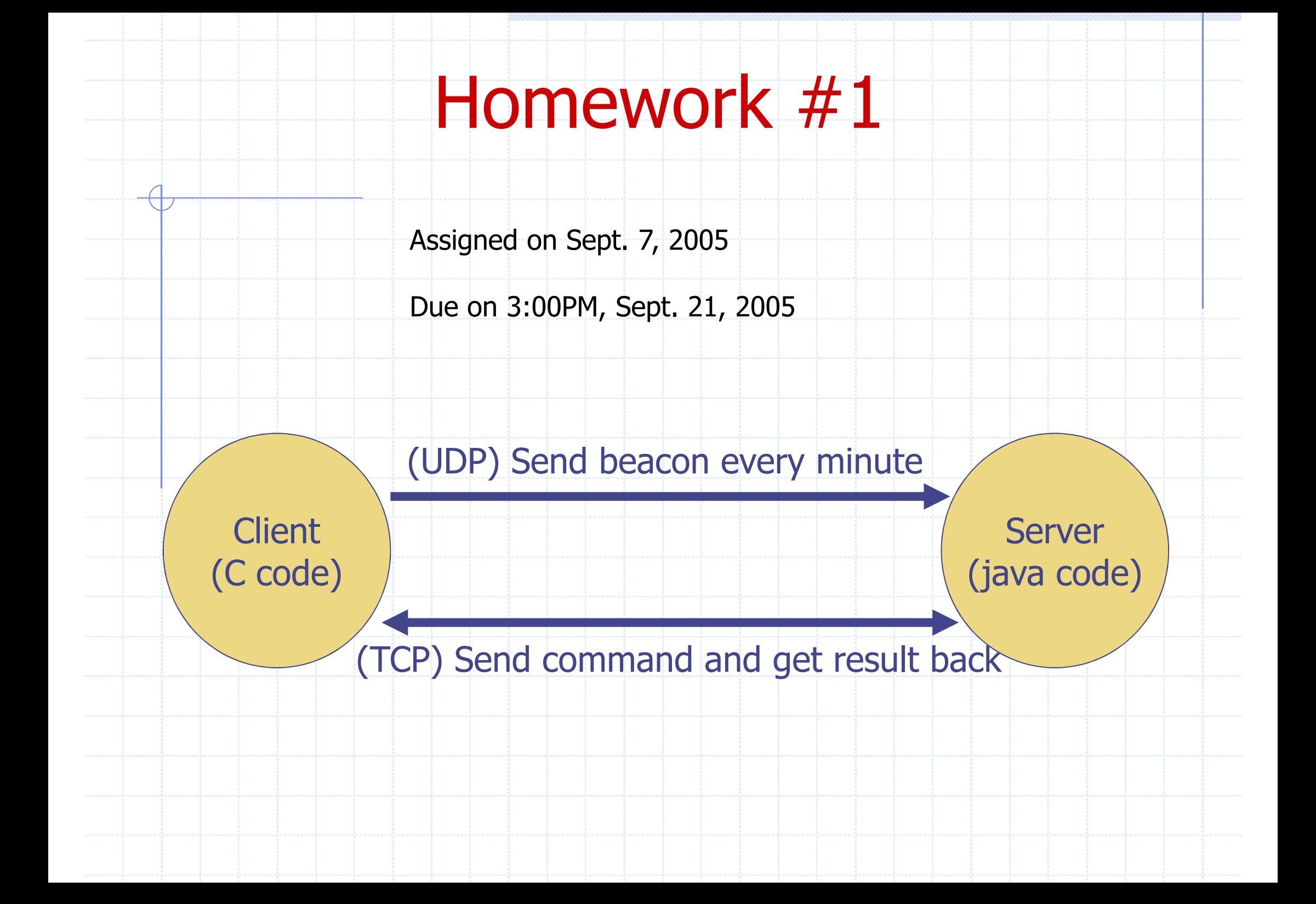

# ◆ BeaconSender: Send the following message to server every minute using UDP datagram

**struct BEACON**

**{**

**}**

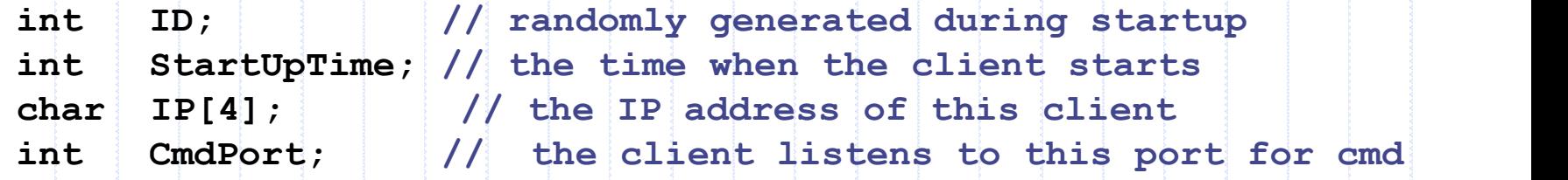

Client Design: Two Threads

CmdAgent: Receive and execute remote commands and send results back using TCP socket. You implement two commands:

**(1) void GetLocalOS(char OS[16], int \*valid) // OS[16] contains the local operation system name // valid = 1 indicates OS is valid (2) void GetLocalTime(int \*time, int \*valid) // time contains the current system clock // valid = 1 indicates time is valid**

#### BeaconListener thread

۱

◈

- Receive beacons sent by clients
- For each new client, spawn a thread called ClientAgent

Server Design

- ClientAgent(beacon) thread
- Send command GetLocalOS() to the corresponding client
- Get the result back and display the OS
- Send command GetLocalTime() to the corresponding client
- Get the result back and display the execution time